V570 2005/04/20

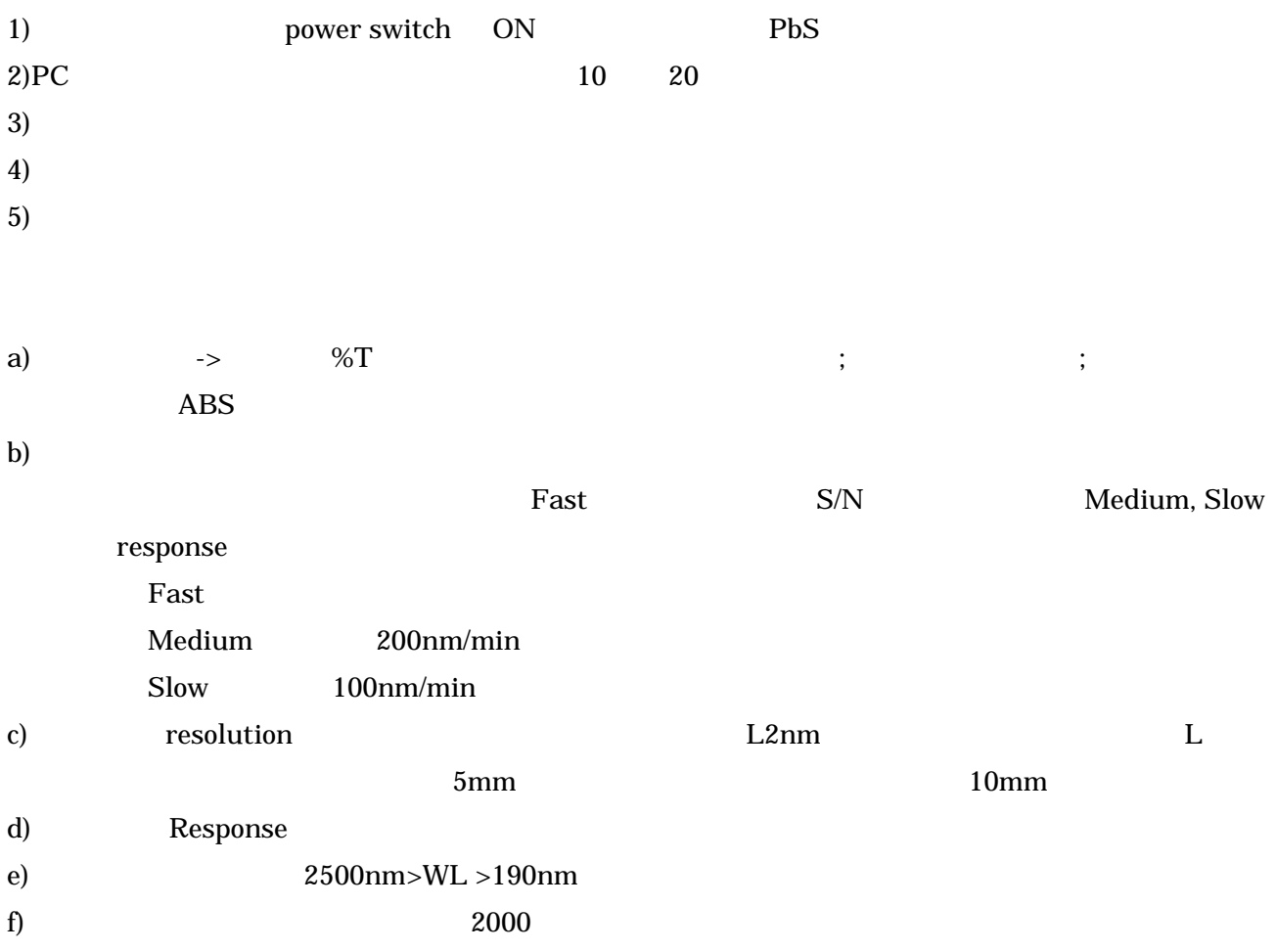

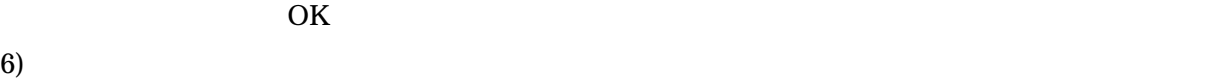

 $(7)$ 

 $(6)$ 

 $8)$ 

 $9)$ 

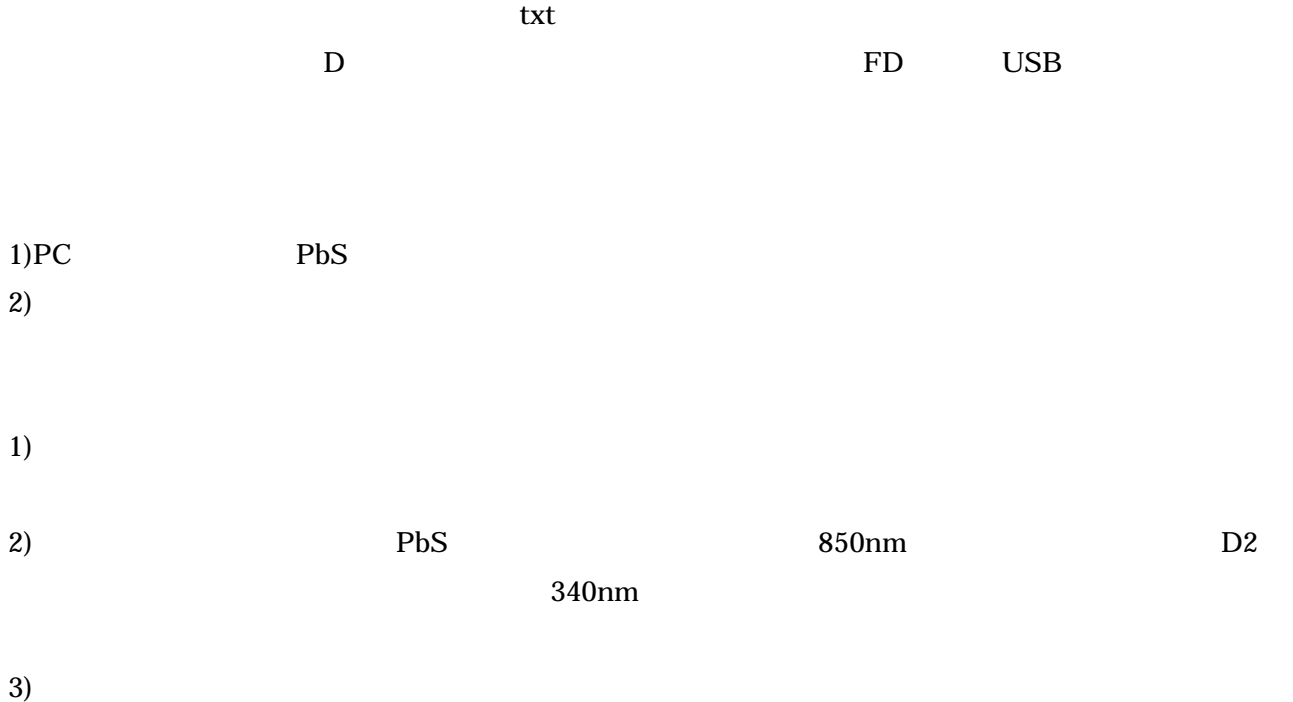